# Integrando C++ e R: Uma introdução ao pacote **Rcpp**

### Carlos Trucíos Maza

Universidade Estadual de Campinas R Campinas User Group

<span id="page-0-0"></span>26 de agosto, 2015

R is not a fast language. This is not an accident. R was purposely designed to make data analysis and statistics easier for you to do. It was not designed to make life easier for your computer.

### **Hadley Wickham**

```
library(Rcpp)
```
## Warning: package 'Rcpp' was built under R version 3.1.3

```
library(microbenchmark)
x = runif(100)
microbenchmark(sqrt(x),x^0.5,x^(1/2),(x)^(1/2))
```
#### ## Unit: nanoseconds

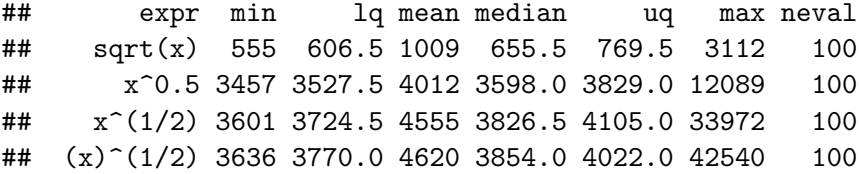

 $f0 = function() NULL$  $f1 = function(a = 1)$  NULL  $f2 = function(a = 1, b = 2)$  NULL  $f3 = function(a = 1, b = 2, c = 3)$  NULL  $f4 = function(a = 1, b = 2, c = 3, d = 4)$  NULL **microbenchmark**(**f0**(), **f1**(), **f2**(), **f3**(), **f4**(), times = 2000)

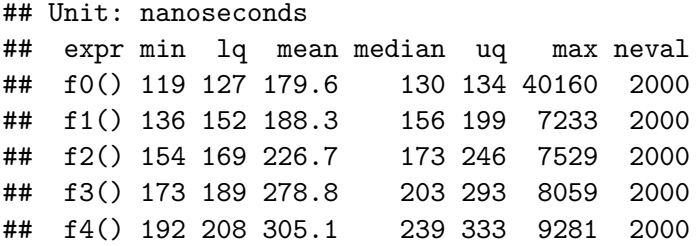

```
microbenchmark(
   "[30,11]" = mtcars[30,11],
   "\frac{\text{1}}{\text{1}}\ = mtcars\frac{\text{1}}{\text{1}} = mtcars\frac{\text{1}}{\text{1}},
   "[[c(11,30)]]" = mtcars[[c(11,30)]],
   "[[11]][30]" = \text{mtcars}[[11]][30],"subset2" = <sub>subset2</sub>(mtcars, 11) [30])
```
#### ## Unit: nanoseconds

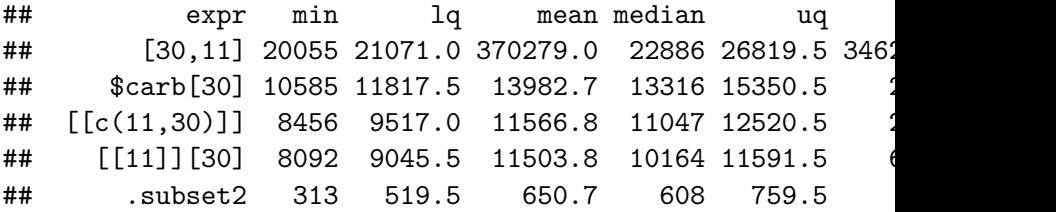

### Doing your R code run faster

```
# Função 1
f ife = function(x,a,b){
  ifelse(x<=a, a, ifelse(x>=b, b, x))
}
# Função 2
f_{pmm} = function(x,a,b)pmax(pmin(x,b),a)
}
# Função 3
f_\text{place} = \text{function}(x, a, b)x[x \leq a] = ax[x>=b] = bx
}
```
 $x = runif(1000, -2, 2)$  $\text{microbenchmark}(f_i = f(x, -1, 1), f_p = f(x, -1, 1), f_p = f(x, -1, 1)$ 

## Unit: microseconds

## expr min lq mean\_median uq ## fife(x,  $-1$ , 1) 486.45 492.32 647.10 500.54 607.68 3  $\#$ # f pmm(x, -1, 1) 58.49 61.79 71.95 64.55 70.43 ## f\_place(x, -1, 1) 50.50 52.95 66.97 54.37 61.11 1 **microbenchmark**(**f\_ife**(x,-1,1),**f\_pmm**(x,-1,1),**f\_place**(x,-1,1), **f** ife  $Rep(x, -1, 1)$ , times=1000)

## Unit: microseconds

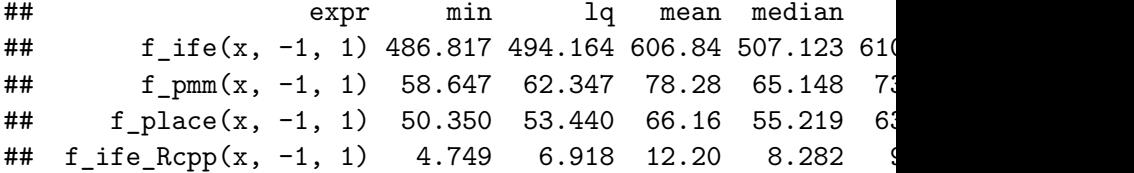

```
x = \text{runif}(1e6)v = runif(1e6)z = sample(c(T,F),1e6, rep=TRUE)
microbenchmark(sum((x+y)[z]),cond_sum_Rcpp(x,y,z),times=10)
```
## Unit: milliseconds ## expr min lq mean median u ##  $sum((x + y) [z])$  30.66 31.185 36.01 33.569 34.07 ## cond\_sum\_Rcpp(x, y, z) 7.78 8.045 15.05 8.264 9.274

## What is Rcpp?

- Rcpp é um pacote desenvolvido por Dirk Eddelbuettel
- Rcpp integra R com  $C++$

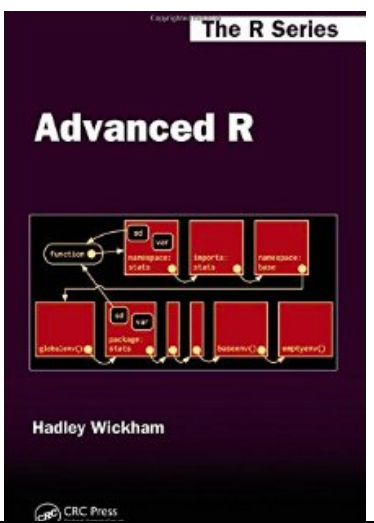

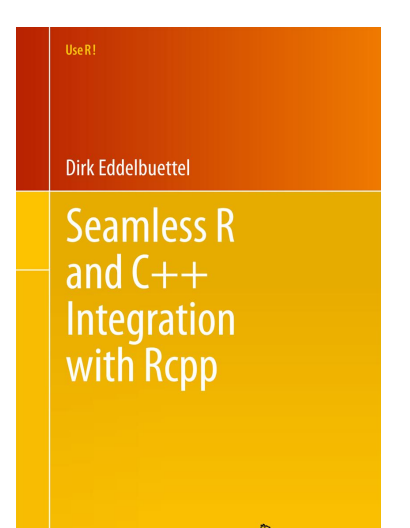

Carlos Trucíos Maza | [Integrando C++ e R: Uma introdução ao pacote Rcpp](#page-0-0)

```
#include <Rcpp.h>
using namespace Rcpp;
// [[Rcpp::export]]
NumericVector f_place_Rcpp(NumericVector x,
                            double a, double b){
  int n= x.length(); NumericVector out(n);
  for (int i=0; i<n; i++){
    double xi = x[i]:
    if (xi < a) { out [i] = a;
    } else if (xi>b) out [i] = b;
    } else { out [i] = xi;
  }
  return out;
}
```
Carlos Trucíos Maza | [Integrando C++ e R: Uma introdução ao pacote Rcpp](#page-0-0)

```
// [[Rcpp::export]]
double cond_sum_Rcpp(NumericVector x, NumericVector y,
                     NumericVector z){
  double sum = 0;
  int n = x.length();
  for (int i=0; i<n; i++){
    if(!z[i]) continue;
    sum += x[i]+y[i];
  }
  return sum;
}
```
- sourceCpp()
- **•** IntegerVector: Para vetores de tipo inteiro
- **NumericVector:** Para vetores de tipo numerico
- LogicalVector: Para vetores de tipo lógico
- CharacterVector: Para vetores de tipo carater
- ExpressionVector: Para vetores de expressões
- **GenericVector: Listas**
- etc

# $Rcpp: sourceCpp()$

```
sourceCpp("Aula01.cpp")
sourceCpp(code='#include <Rcpp.h>
  using namespace Rcpp;
// [[Rcpp::export]]
double cond_sum_Rcpp(NumericVector x, NumericVector y,
NumericVector z) {
  double sum = 0:
  int n = x.length();for (int i=0; i<n; i++){
    if(!z[i]) continue;
    sum += x[i]+y[i];
  ł
  return sum;
\}'
```

```
x = runif(1e6)y = runif(1e6)z = sample(c(T,F),1e6, rep=TRUE)
sum((x+y)[z])
```
## [1] 499715

**cond\_sum\_Rcpp**(x,y,z)

## [1] 499715

```
sumR = function(x)total = 0for (i in seq_along(x)){
    total = total + x[i]}
  total
}
```

```
code = 'double sumC(NumericVector x){
int n=x.size();
double total = 0;
for (int i=0;i\leq n;i++){
total += x[i];
}
return total;
}'
```
**cppFunction**(code)

x = **rpois**(100,6) **microbenchmark**(**sumR**(x),**sumC**(x),**sum**(x))

#### ## Unit: nanoseconds

## expr min lq mean median uq max neval ## sumR(x) 36334 40249.5 43395.6 43552.5 44558 101482 100 ## sumC(x) 2010 2388.0 2740.0 2528.5 2798 19223 100 ## sum(x) 294 453.5 596.5 562.5 665 3903 100

*# More information about cppFuntion and sourceCpp* ?cppFunction ?sourceCpp

```
sourceCpp(code='#include <Rcpp.h>
using namespace Rcpp ;
// [[Rcpp::export]]
int fibonacci(int x){
  if(x == 0) return(0);if(x == 1) return(1);return(fibonacci(x - 1) + fibonacci(x - 2));}'
)
```

```
fibR \leq function(n){
  if (n==0) return(0)
  if (n==1) return(1)
  return(fibR(n-1) + fibR(n-2))}
microbenchmark(fibR(10),fibonacci(10))
```
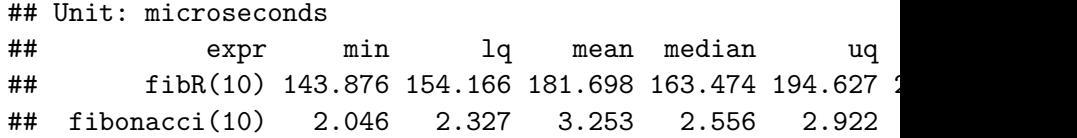

**library**(inline)

##

## Attaching package: 'inline'

##

## The following object is masked from 'package:Rcpp': ##

## registerPlugin

```
src < -'
Rcpp::NumericVector xa(a);
Rcpp::NumbericVector xb(b);int n xa = xa.size(), n xb = xb.size();
Rcpp::NumericMatrix xab(n xa,n xb);
for (int i=0; i < n xa; i++)
for (int j=0; j < n xb; j++)xab(i, i) += xa[i] * xb[i];return xab;
\mathbf{r}
```
### fun <- **cxxfunction**(**signature**(a="numeric",b="numeric"), src,plugin="Rcpp") **fun**(1:4,2:5)

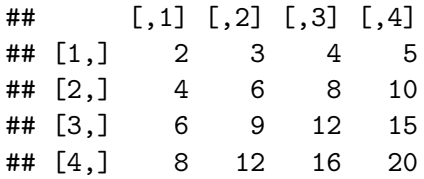

```
src < -Rcpp::IntegerVector epn(4);
epn[0] = 6;epn[1] = 14;epn[2] = 496;epn[3] = 8182;
return epn;
'fun <- cxxfunction(signature(),src,plugin="Rcpp")
fun()
```
#### ## [1] 6 14 496 8182

```
src < -Rcpp:: IntegerVector vec(vx);
int prod = 1;
for (int i = 0; i < vec.size(); i++){
prod *= vec[i];
F
return Rcpp::wrap(prod);'
fun <- cxxfunction(signature(vx="integer"), src,
                   plugin="Rcpp")
fun(c(3.6,5))
```
## [1] 15

```
src < -'
Rcpp::IntegerVector vec(vx);
int prod = std::accumulate(vec.begin(),
vec.end(),1,std::multiplies<int>());
return Rcpp::wrap(prod);'
fun <- cxxfunction(signature(vx = "integer"), src,
                   plugin = "Rcpp")
fun(1:10)
```
## [1] 3628800

Ver Standard Template Library (STL) para mais detalhes.

- Repp::wrap (from  $C++$  to R)
- Repp::as (from R to  $C++$ )

Mais informação:

http://dirk.eddelbuettel.com/code/rcpp.html

```
src < -Rcpp::NumericVector vec(vx);
double prod = 1;
for (int i = 0; i < vec.size(); i++){
prod *= vec[i];
F
return Rcpp::wrap(prod);'
fun <- cxxfunction(signature(vx="numeric"), src,
                   plugin="Rcpp")
fun(c(3.6,5))
```
## [1] 18

## **Rcpp: NumericVector**

```
src < -1Rcpp::NumericVector vec(vx);
double p = Rcpp::as < double>(dd);double sum = 0.0:
for (int i = 0; i< vec.size(); i++){
sum += pow(vec[i], p);P,
return Rcpp::wrap(sum):fun \leq cxxfunction(signature(vx = "numeric",dd = "numeric"), src, plugin = "Rcpp")fun(1:4,2.2)
```
#### ## [1] 37.92

<span id="page-29-0"></span>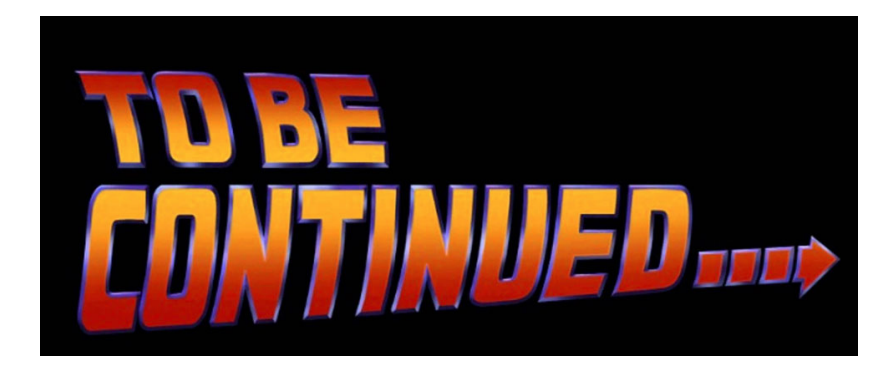